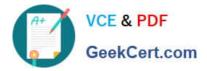

# JN0-361<sup>Q&As</sup>

Service Provider Routing and Switching, Specialist Exam

# Pass Juniper JN0-361 Exam with 100% Guarantee

Free Download Real Questions & Answers **PDF** and **VCE** file from:

https://www.geekcert.com/jn0-361.html

100% Passing Guarantee 100% Money Back Assurance

Following Questions and Answers are all new published by Juniper Official Exam Center

Instant Download After Purchase

100% Money Back Guarantee

- 😳 365 Days Free Update
- 800,000+ Satisfied Customers

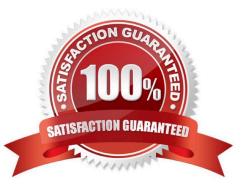

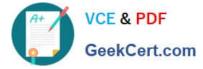

# **QUESTION 1**

Click the Exhibit button.

```
[edit]
user@switch# show bridge-domains
vlan_100 {
    vlan-id 100;
    interface ge-1/0/3.100;
    }
vlan_200 {
    vlan-id 200;
    interface ge-1/0/3.200;
}
```

Two bridge domains are configured as shown in the exhibit.

What must be configured as part of the ge-1/0/3 interface configuration to accept tagged frames of VLANs 100 and 200?

- A. encapsulation vlan-bridge
- B. encapsulation ethernet-bridge
- C. interface-mode trunk
- D. vlan-id-range [100 200]

Correct Answer: C

#### **QUESTION 2**

Click the Exhibit button

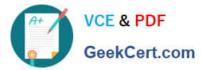

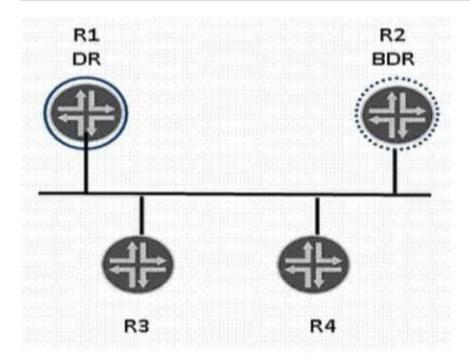

In the exhibit, how many full OSPF adjacencies will R3 have?

- A. 0
- B. 1
- C. 2
- D. 3

Correct Answer: C

# **QUESTION 3**

Click the Exhibit button

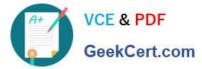

```
interfaces {
    ge-0/0/0 (
        vlan-tagging;
        unit 100 (
             vlan-id 100;
             family inet {
                 address 192.168.100.97/30;
              1
             family iso;
         }
        unit 200 (
            vlan-id 200;
             family inet {
                 address 192.168.100.94/30;
              1
             family iso;
         3
     1
    fxp0 {
        description "MGMT INTERFACE - DO NOT DELETE";
        unit 0
             family inet {
                 address 10.210.10.11/27;
              )
          3
     1
    100 {
        unit 0 {
            family inet (
                 address 192.168.100.1/32;
             }
            family iso (
                 address 49.1111.1921.6801.0001.00;
             }
         }
     )
 3
protocols (
    isis {
        interface ge-0/0/0.100;
        interface ge-0/0/0.200;
     1
 }
```

An operator is unable to establish any IS-IS adjacencies on a router in the network.

Based on the configuration shown in the exhibit, what is the problem?

- A. Interface IoO must be configured in the IS-IS hierarchy
- B. Each network interface needs a unique family ISO address
- C. The IS-IS level for an each interface must be specified
- D. The ISO address for interface IoO is not in hex format

Correct Answer: A

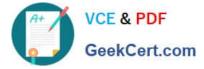

### **QUESTION 4**

A customer pays for the bandwidth on a per-packet basis. The network administrator wants to constrain costs and prevent Layer 2 loops on a multihomed Layer 2 WAN network. Which technology would satisfy these requirements?

- A. Rapid Spanning Tree Protocol
- B. Multiple Spanning Tree Protocol
- C. Loop protection
- D. MPLS over GRE

Correct Answer: C

#### **QUESTION 5**

Your network is using the Junos default MPLS settings.

Which label operation is performed by penultimate router?

A. pop

- B. push
- C. replace
- D. swap

Correct Answer: A

The pop operation removes a label from the beginning of the packet. Once the label is removed, the TTL is copied from the label into the IP packet header, and the underlying IP packet is forwarded as a native IP packet.

Latest JN0-361 Dumps

JN0-361 PDF Dumps

JN0-361 Practice Test